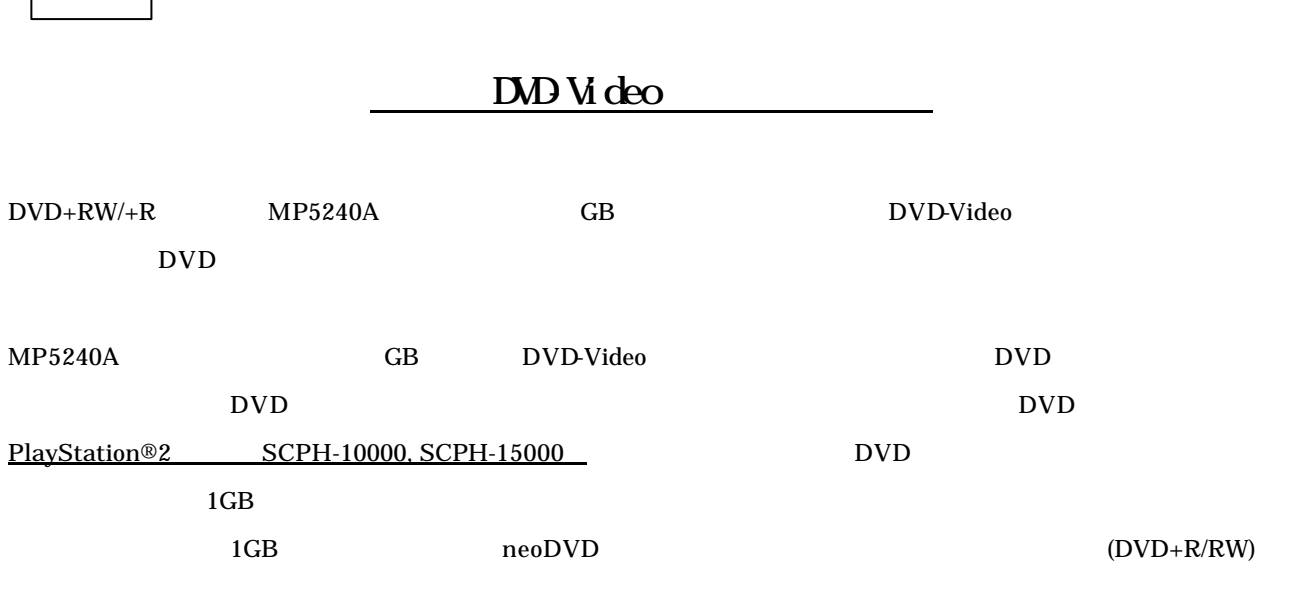

PlayStation®

重要

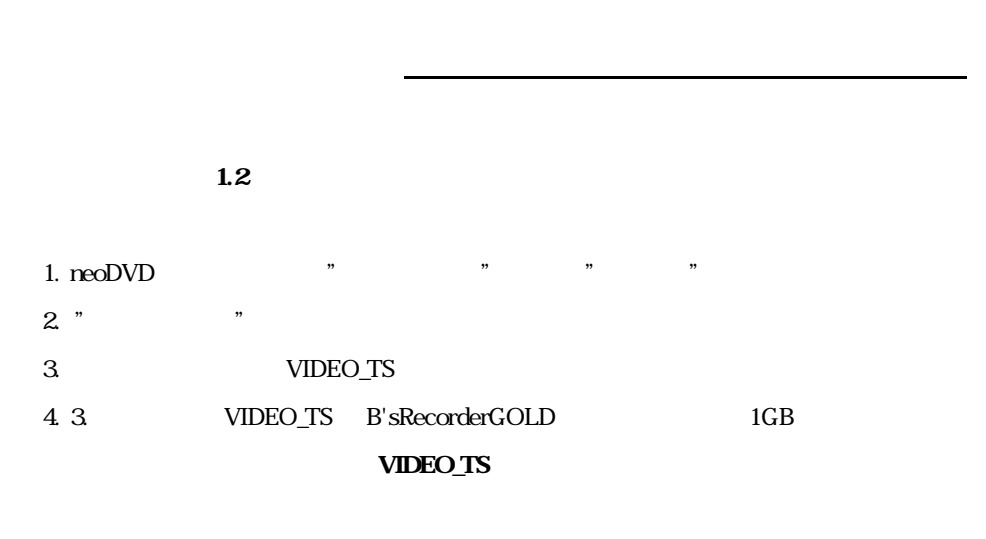

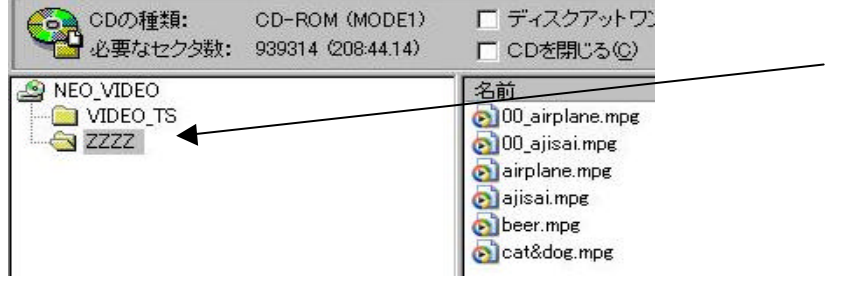

 $*$ neoDVD " $*$ 

 $DVD+RW/+R$  MP5240A